## \580

## , ,3

## eVidyalaya Half Yearly Report

Department of School & Mass Education, Govt' of Odisha

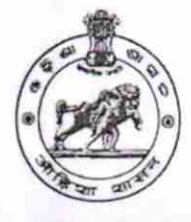

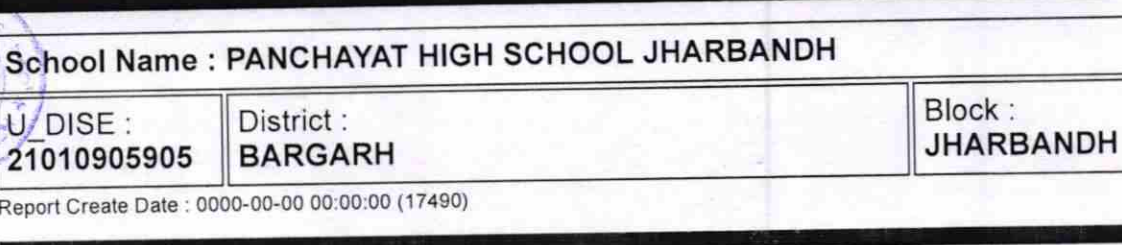

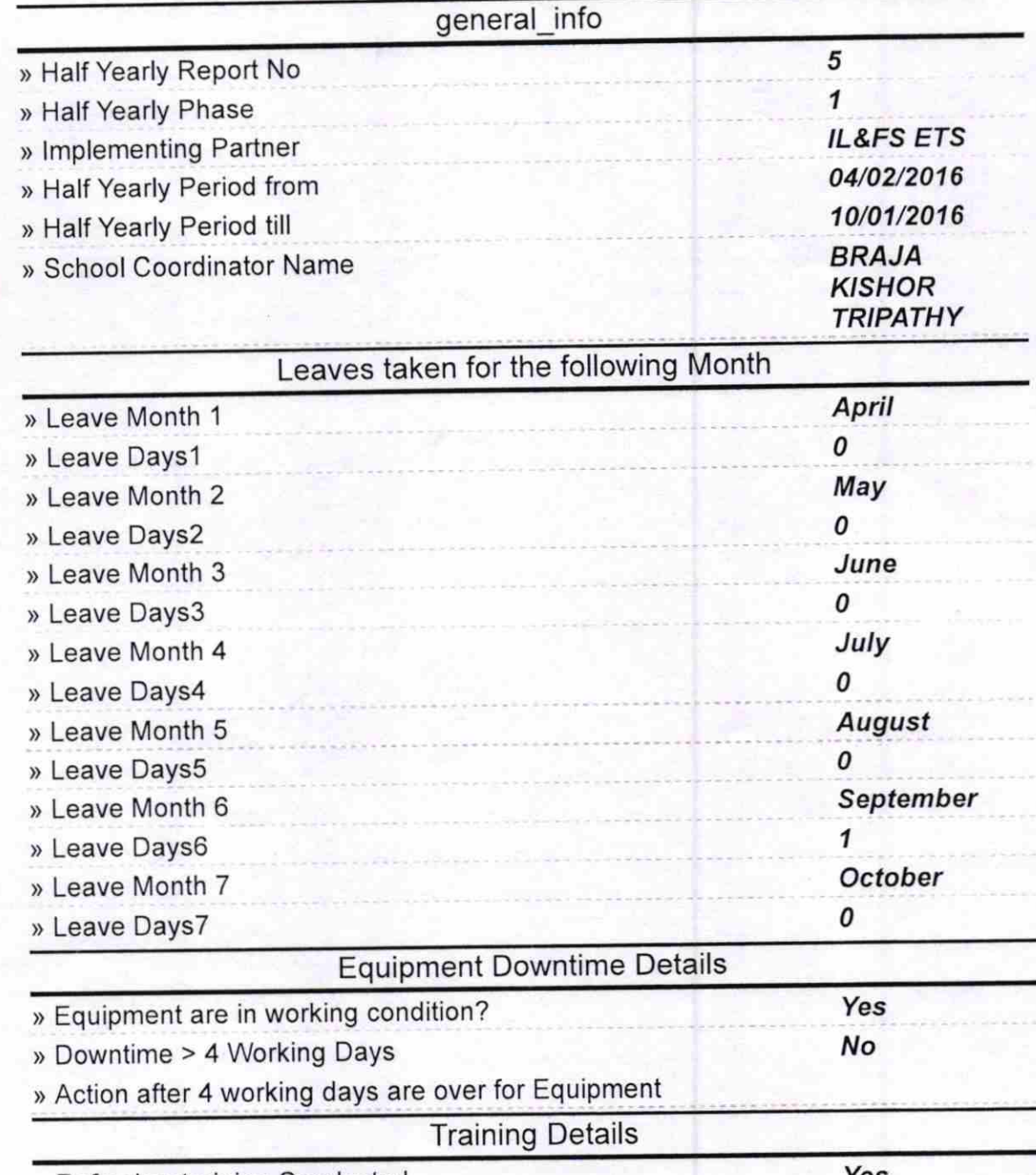

» Refresher training Conducted

Yes

) Refresher training Conducted Date

> lf No; Date for next month

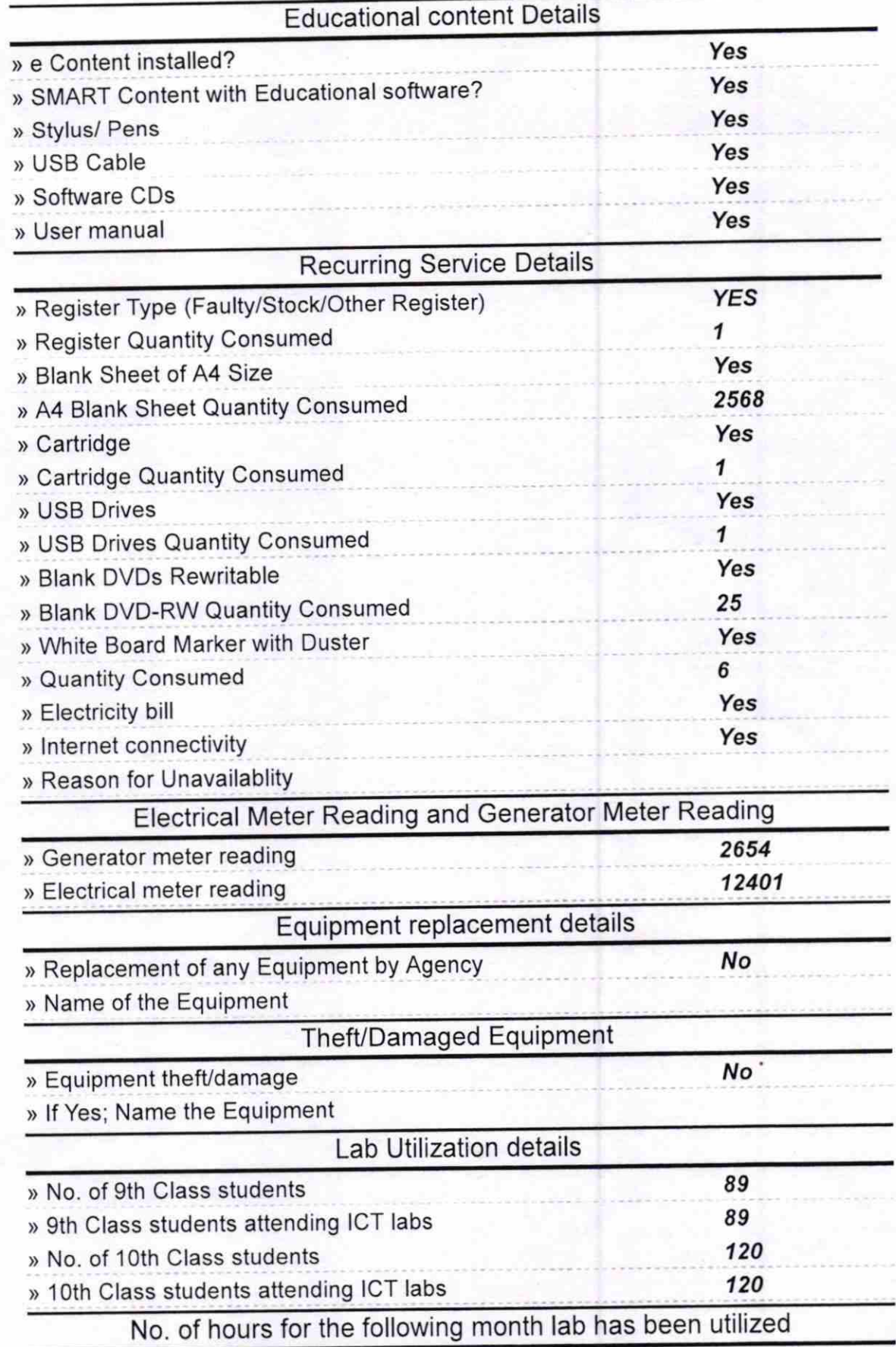

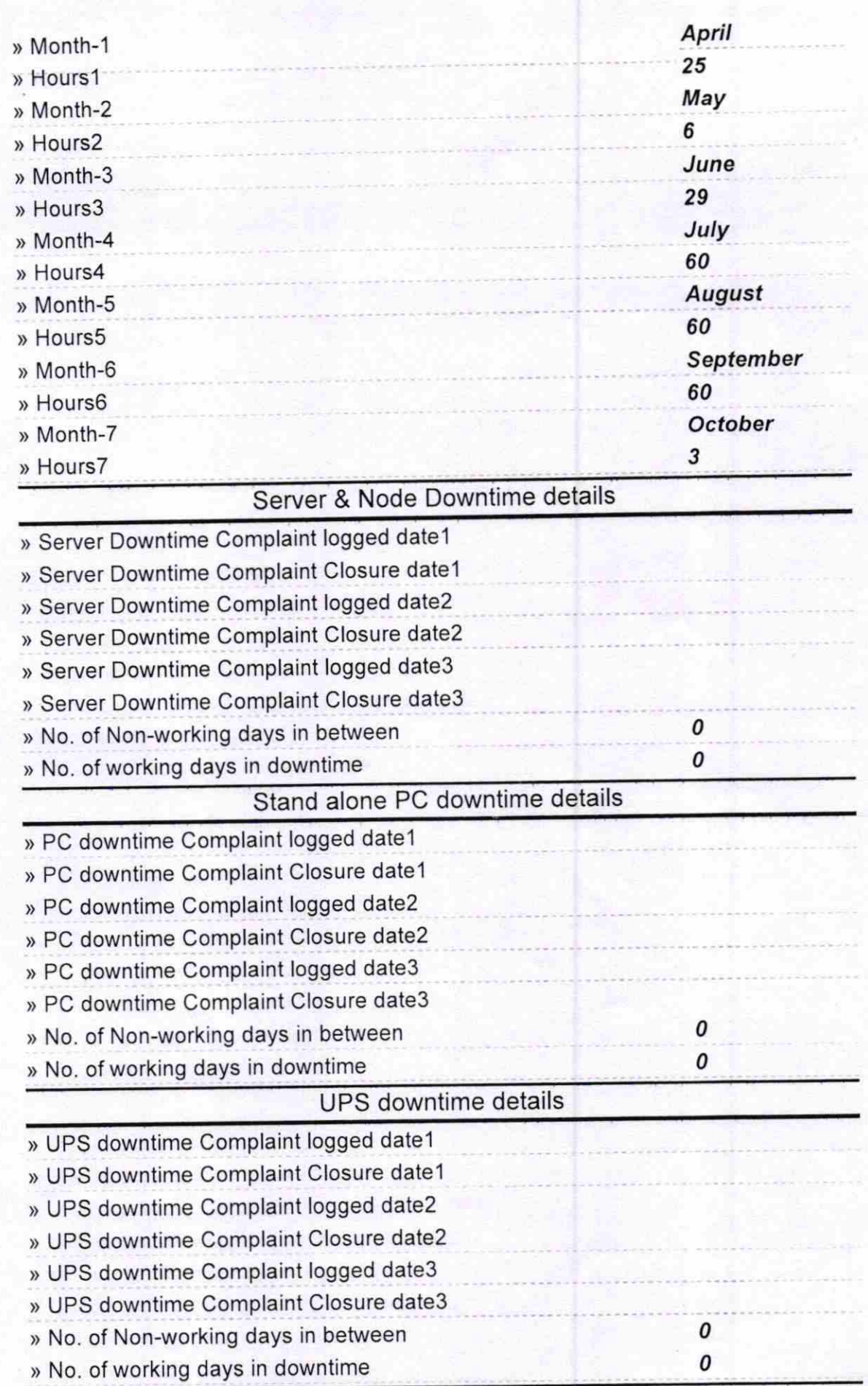

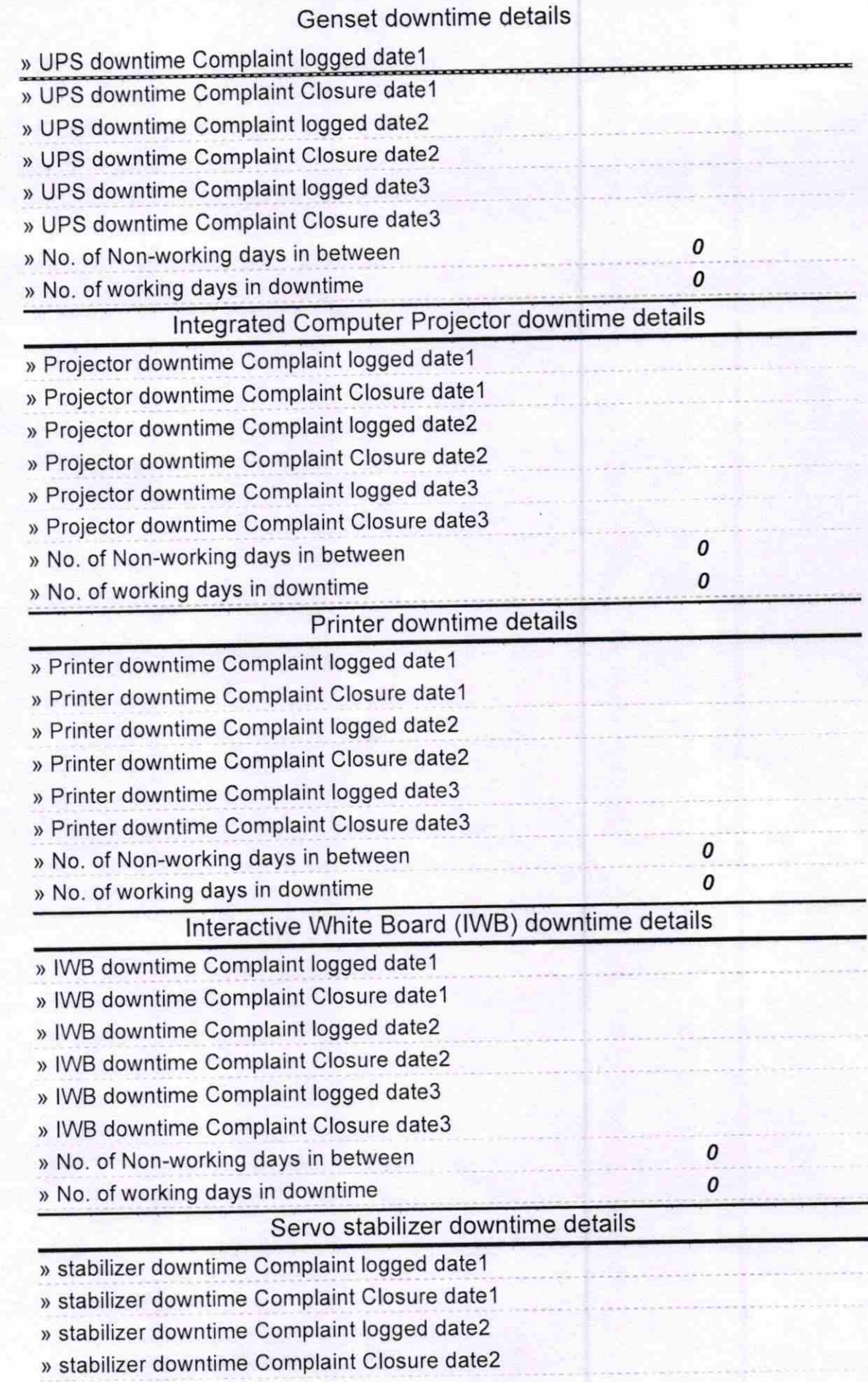

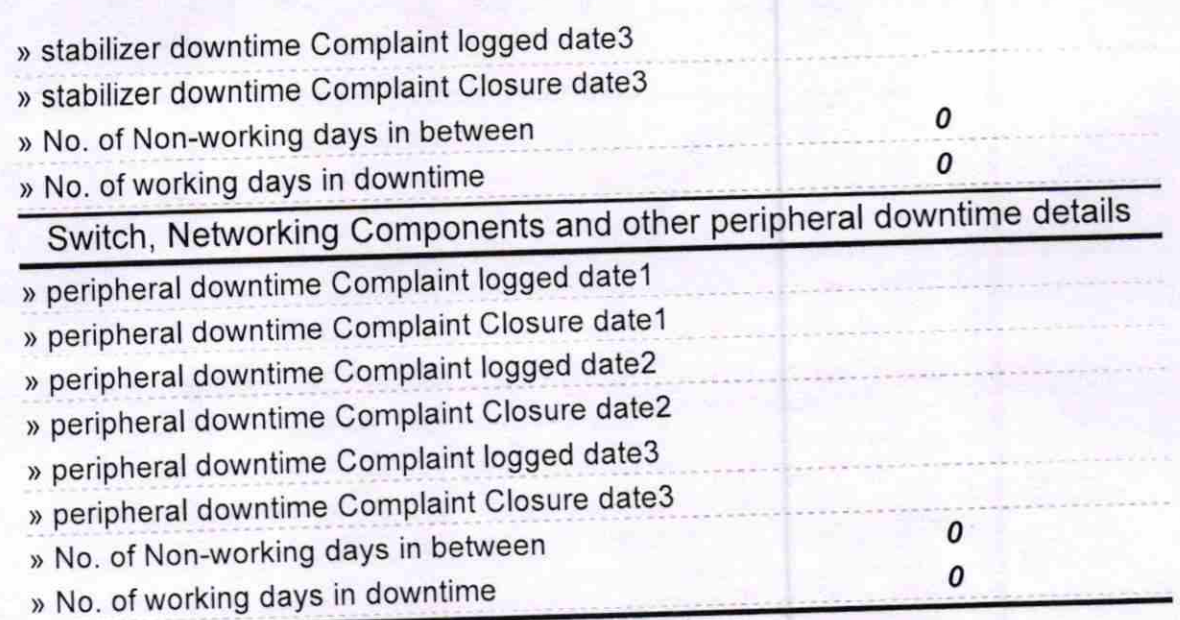

Signature of the address with Seal Francisco Capacity of the School Capacity of the Seal Francisco Capacity of the BANDE